## **Problem One: Sizing Your Vocabulary**

There are many ways you can represent the child pointers in a trie node. You could use an array with one pointer for each possible character. This makes accesses fast, but uses a *lot* of space, especially if most nodes only have a few children. You could store children in a HashMap<char, Node\*>, which makes it really quick to check if a child pointer exists (though not as fast as an in the array case), but which doesn't store words in sorted order. You could store children in a Map<char, Node\*>, which makes finding the child pointer you want a bit slower but keeps things in sorted order. (Fun fact: that last representation is called a *ternary search tree* and was invented by Stanford grad Jon Bentley, who was the PhD advisor of Stanford professor John Ousterhout and Java library developer Joshua Bloch.) You could also store the child pointers as a Vector<Node\*>, storing in each node what character is associated with the edge that points into it, potentially in sorted order. Each approach makes tradeoffs with the others, and we'll leave it up to you to decide what you should do when you code these up for Mini-Browser!

We've opted to show two approaches here. The first approach uses an array of 26 Node\* pointers as children. The second uses a Map<char, Node\*>.

```
/* Version 1 */struct Node {
     bool isWord; // Is this node marked as a word?
     Node* children[26]; // All pointers. children[0] is for 'a'.
};
int wordsIn(Node* root) {
     /* Base case: Like someone caught totally off-guard, the empty trie has
      * no words.
      */
     if (root == nullptr) return 0;
     /* Recursive case: We might be a word, and our children might also contain
      * words.
      */
    int result = (root->isWord? 1 : 0);
    for (int i = 0; i < 26; i++) {
         result += wordsIn(root->children[i]);
     }
     return result;
}
```

```
/* Version 2 */
struct Node {
    bool isWord; \frac{1}{1} is this node marked as a word?
     Map<char, Node*> children; // From letter to child
};
int wordsIn(Node* root) {
     /* Base case: Like a dictionary for a nonexistent language, the empty trie
      * contains no words.
      */
     if (root == nullptr) return 0;
     /* Recursive case: We might be a word, and our children might also contain
      * words.
      *
      * We're using a cute C++ trick here: if you have a bool, you can convert it
      * to the integer 0 or 1 by prefixing it with two exclamation points. Take
      * CS107 for details about why this works!
      */
     int result = !!root->isWord;
     for (char ch: root->children) {
         result += wordsIn(root->children[ch]);
     }
     return result;
}
```
## **Problem Two: My Very First Words**

There's a lovely recursive observation you can use to solve this problem. If the trie is empty, then we need to report an error, since no words are present. If the trie is nonempty, then either the root node is a word or it isn't. If the root node is a word, then it corresponds to the empty string, which comes before all other strings. That means that the empty string is the one we're looking for.

Otherwise, we have a nonempty trie and the root node isn't a word. So where is the smallest word going to be? It will be found by going to the child with the alphabetically first character and finding whatever the smallest word is in there!

Here's two ways to do this, one for each of the representations that we saw in the previous problem.

```
/* Version 1 */struct Node {
     bool isWord; // Is this node marked as a word?
     Node* children[26]; // All pointers. children[0] is for 'a'.
};
string firstWordIn(Node* root) {
     /* Base case: We should never ask for the first word in a collection of no
      * words. That's just bad manners.
      */
     if (root == nullptr) {
         error("If you stare into the abyss, the abyss stares back into you.");
     }
     /* Base case: If this node is a word, it corresponds to the empty string,
      * which precedes all other strings.
      */
     if (root->isWord) return "";
     /* Recursive case: Find our smallest child and take the first word there. */
    for (int i = 0; i < 26; i++) {
        if (root->children[i] != nullptr) {
             /* Don't forget to add the character on the edge to the result! */
             return char('a' + i) + firstWordIn(root->children[i]);
         }
     }
     /* We should never get here. That can only happen if we aren't a word and
      * have no children, which is impossible.
      */
     error("A screen door on a submarine.");
}
```

```
/* Version 2 */
struct Node {
    bool isWord; \frac{1}{1} is this node marked as a word?
    Map<char, Node*> children; // From letter to child
};
string firstWordIn(Node* root) {
     /* Base case: We should never ask for the first word in a collection of no
     * words. That's just bad manners.
     */
     if (root == nullptr) {
        error("Nothing can come from nothing.");
     }
     /* Base case: If this node is a word, it corresponds to the empty string,
     * which precedes all other strings.
     */
     if (root->isWord) return "";
     /* Recursive case: Find our smallest child and take the first word there. */
     char child = children.first(); // Maps use a BST for the keys
     return child + firstWordIn(root->children[child]);
}
```
## **Problem Three: Aphasia**

The deletion procedure from a trie is a bit tricky. We have to unmark the word in question as being a word. If it has no children, then we need to delete that node from the trie, then propagate this deletion upward, deleting nodes until we find a node that still has a child even after the deletion (or that's a word and therefore shouldn't be deleted).

```
/* Version 1 */struct Node {
     bool isWord; // Is this node marked as a word?
     Node* children[26]; // All pointers. children[0] is for 'a'.
};
void removeFrom(Node*& root, const string& word) {
     /* Base case: If we need to remove something from an empty trie, there's
      * nothing to do.
     */
     if (root == nullptr) return;
     /* Decide how to handle this node. If the word remaining is the empty string,
      * we need to unmark this node as being a word. Otherwise, we need to
      * dig deeper into the trie to remove the word.
      */
     if (word == "") {
         root->isWord = false;
     } else {
         removeFrom(root->children[word[0] – 'a'], word.substr(1));
     }
    /* If we're a word, we stop deleting here. */ if (root->isWord) return;
     /* Regardless of what we did, we now need to see whether we need to clean
      * this node up. That happens if we no longer have any children.
      */
     for (int i = 0; i < 26; i++) {
         if (root->children[i] != nullptr) return; // No need to clean up
     }
     /* Our time has come. We must shuffle off this mortal coil. */
     delete root;
     root = nullptr; // So the outside world sees the change.
}
```

```
/* Version 2 */
struct Node {
    bool isWord; \frac{1}{1} is this node marked as a word?
     Map<char, Node*> children; // From letter to child
};
void removeFrom(Node*& root, const string& word) {
     /* Base case: If we need to remove something from an empty trie, there's
      * nothing to do.
      */
     if (root == nullptr) return;
     /* Decide how to handle this node. If the word remaining is the empty string,
      * we need to unmark this node as being a word. Otherwise, we need to
      * dig deeper into the trie to remove the word.
      */
     if (word == "") {
         root->isWord = false;
     } else {
         /* Remove from the appropriate subtree. As a note, if that call deletes
          * that entire subtree, then it will change the pointer for that subtree
          * to nullptr, indicating that we need to remove it from our child map.
          * Otherwise, we will think that we have a child we don't have.
          */
         removeFrom(root->children[word[0]], word.substr(1));
         if (root->children[word[0]] == nullptr) root->children.remove(word[0]);
     }
     /* Regardless of what we did, we now need to see whether we need to clean
      * this node up. That happens if we no longer have any children and if we
      * aren't a word.
      */
     if (root->children.isEmpty() && !root->isWord) {
        /* Goodnight, sweet prince! And flights of angels sing thee to thy rest! */
        delete root;
        root = nullptr; // So the outside world sees the change.
     }
}
```
## **Problem Four: Scrambled Hashes**

Let's see what's wrong with these hash functions.

• Hash function 1: Always return 0.

This hash function is deterministic – the same inputs always produce the same outputs – but it does not produce a good distribution. Since everything has the same hash code, if we used this to produce a distribution over the buckets, we'd dump everything into bucket 0, producing a hash table that's essentially an unsorted array.

• Hash function 2: Return a random int value.

This hash function is not deterministic. If we hash the same value multiple times, we'll get different results. Imagine what would happen if you used this in a hash table – the bucket you place each item into could be totally different from the buckets where you look for it, so it will appear to not be present anywhere!

• Hash function 3: Return the sum of the ASCII values of the letters in the word.

This hash functions is deterministic, but it doesn't give a good spread. Any two words that are anagrams will have the same hash code, and closely-spelled words will likely hash to nearby locations. Additionally, this hash function does not make good use of the space of possible integers. ASCII values are all one byte each, so larger hash values (say, 78,979,871) will never be used. In a hash table with a large number of buckets, most buckets will be empty.

This just goes to show you that *you should not try to come up with your own hash codes!* Instead, use one that someone else has written, or follow a general template.

## **Problem Five: Rehashing**

Here's one way to implement this:

```
void OurHashSet::add(const string& value) {
     /* Check for whether we've gotten large enough that we need to rehash. */
    if (size() / numbers = 2) rehash();
     /* … the rest of this function is modified. … */
}
void OurHashSet::rehash() {
     /* Get a set of buckets that's twice as big as before. */
     Vector<Vector<string>> newBuckets(buckets.size() * 2, {});
     /* Copy all the old elements over. */
     for (Vector<string> bucket: buckets) {
         for (string elem: bucket) {
             /* We need to determine where this element goes in the new set of
              * buckets, because while its hash code hasn't changed, its hash code
              * modulo the number of buckets very well may have.
              */
             int index = hashCode(elem) % newBuckets.size();
             newBuckets[index] += elem;
         }
     }
     buckets = newBuckets;
}
```
### **Problem Six: A Classic Job Interview Question**

Here's one way to think about this. Imagine you scan the array from left to right. Suppose you're looking at a number *x*. If the number  $137 - x$  is also in the array somewhere, then there's a pair of elements in the array that sums up to exactly 137, namely x and  $137 - x$ . So the question is: how can you efficiently determine whether that number appears somewhere else in the array? One option would be to take everything in the array and throw it into a hash set – that way, you can efficiently determine whether the number you care about is in the array or not. In fact, this is exceptionally efficient: it takes, on average, only  $O(1)$  time to insert something into a hash table or check whether it's there! Here's some code for this:

```
bool hasMagicPair(const Vector<int>& values) {
     /* Dump everything in a hash table. Total time: O(n), on average. */
     HashSet<int> elems;
     for (int elem: values) {
         elems += elem;
     }
     /* Look at each array element and see whether there's something else in the
      * array that would complete the sum.
 *
      * This does, on average, O(1) work per element, so it takes average time
     * O(n).
      */
     for (int elem: values) {
         if (elems.contains(137 – elem)) return true;
     }
     return false;
}
```
You can actually combine the two loops together to get this solution that also runs in expected time O(*n*):

```
bool hasMagicPair(const Vector<int>& values) {
     HashSet<int> elems;
     for (int elem: values) {
         if (elems.contains(137 – elem)) return true;
         elems += elem;
     }
     return false;
}
```
This really is a common interview question. Hopefully you can see why hash tables are so nice!

So what about this generalized version of the problem where you want to see if *three* numbers add up to 137? Well, you could just list all triples of numbers, but that takes time  $O(n^3)$ , and it doesn't involve hash tables. Here's one option you can use that's based on the previous idea. As before, start by dumping all the contents of the array into a hash table. Then, iterate over all possible pairs of numbers in the array. If you're looking at *x* and *y* and the number  $137 - x - y$  is in the hash table, then, as before, you know a triple exists. Oh happy day! Huzzah! On the other hand, if no pair *x* and *y* has  $137 - x - y$  in the hash table, then you know such a sum doesn't exist. Here's one way to code this up:

```
bool hasMagicTriple(const Vector<int>& values) {
    /* Dump everything in a hash table. Total time: O(n), on average. */
     HashSet<int> elems;
     for (int elem: values) {
         elems += elem;
     }
     /* Look at all pairs of elements to see if any of them give a sum that can be
      * completed to 137. Since we're allowed to include duplicate values, we'll
      * iterate over all possible pairs of elements we can make that allow for
      * duplicates.
      */
    for (int i = 0; i < values.size(); i++) {
         for (int j = i; j < values.size(); j++) {
             if (elems.contains(137 – i – j)) return true;
 }
     }
     return false;
}
```
This problem has attracted a lot of theoretical attention recently because while there are good algorithms that on average run in time  $O(n^2)$ , it's surprisingly difficult to improve upon those algorithms. The state of the art for this problem, based on a [comically-titled paper from 2014,](http://ieeexplore.ieee.org/document/6979047/?arnumber=6979047) runs in the unusual expected runtime of  $O(n^2 (\log \log n)^2 / \log n)$ .

Here's a fun problem: show that, using hash tables, you can determine whether there are exactly *k* numbers that sum up to 137 in time  $O(n^{\lceil k/2 \rceil})$ , where  $\lceil k/2 \rceil$  denotes what you get when you divide k by two and round up. The algorithm you'll come up with is sometimes called a *meet-in-the-middle* algorithm and is related to some cool concepts in cryptography. Take CS255 for details!

## **Problem Seven: Linear Probing**

There are many ways to code this up. Here's our final version of the class definition:

```
class LinearProbingTable {
public:
     LinearProbingTable();
     bool contains(int value) const;
     void add(int value);
     int size() const;
     bool isEmpty() const;
private:
     Vector<int> table; // All the slots, with empty slots marked with sentinels.
     int numElems = 0; // How many slots are filled.
     /* Inserts the specified value into the table using the linear probing
      * algorithm, returning whether the insertion succeeded.
      */
     bool insertInto(int value);
     void rehash();
};
```
Here's the implementation:

```
const int kEmpty = -1; // Sentinel value indicating an empty slot.
const int kDefaultSize = 8; // Number of slots in a new table. Totally arbitrary.
LinearProbingTable::LinearProbingTable() {
     /* Fill in our array with a bunch of empty slots. */
    for (int i = 0; i < kDefaultSize; i++) {
         table += kEmpty;
     }
}
bool LinearProbingTable::contains(int value) const {
     /* Negative values aren't allowed and are never present. */
     if (value < 0) return false;
     /* Jump to the index at which the element should be placed. */
     int index = hashCode(value) % buckets.size();
     /* Keep walking forward until we either find the element or find an empty
     * slot. We'll wrap around if necessary using the mod operator.
     */
     while (table[index] != value && table[index] != kEmpty) {
        index = (index + 1) % table.size(); }
     /* At this point we're either at the element or we're at an empty slot. If the
      * element is here, great! We're done. If not, it must not be anywhere.
      */
     return table[index] == value;
}
/* These last two are always the easiest. : \rightarrow \frac{*}{s}int LinearProbingTable::size() const {
     return numElems;
}
bool LinearProbingTable::isEmpty() const {
     return size() == 0;
}
void LinearProbingTable::add(int value) {
    /* We don't allow negative values in this table. */ if (value < 0) error("Only nonnegative values allowed – sorry!");
     /* If we've exceeded our maximum load factor, we have to rehash. */
     if (double(numElems) / table.size() >= 0.75) rehash();
     /* Insert into the table. */
     if (insertInto(value)) numElems++;
}
                                /* … continued … */
```

```
/* Performs an insertion into a table. */
bool LinearProbingTable::insertInto(int value) {
     /* Jump to the intended spot for this element. */
     int index = hashCode(value) % table.size();
     /* Walk until we find a free slot or find that the element is already here. */
     while (table[index] != kEmpty && table[index] != value) {
        index = (index + 1) % table.size(); }
     /* If we're looking at the element that we'd like to insert, the element is
      * already here and there's nothing to do.
      */
     if (table[index] == value) return false;
     /* Otherwise, write in the value. */
    table[index] = value; return true;
}
/* To do a rehash, we copy out all the elements that are already present, make
  * the table bigger, then insert all the values again.
  */
void LinearProbingTable::rehash() {
     /* Step one: Gather all existing values and overwrite the table so that it's
      * fully empty.
      */
     Vector<int> existing;
    for (int i = 0; i < table.size(); i++) {
        if (table[i] != kEmpty)existing += table[i];
             table[i] = kEmpty; }
     }
     /* Double the table size. */
    int newSize = table.size() * 2;
     while (table.size() < newSize) {
         table += kEmpty;
     }
     /* Reinsert everything. */
     for (int value: existing) {
         insertInto(value);
     }
}
```
Some of the other operations on a linear probing table are a bit more nuanced. For example, if you remove an element from the table, you can't just overwrite it with the sentinel value – do you see why? It's common to use an approach called *tombstone deletion* to address this. You choose some special sentinel value that means "something was here and has since been removed," and then adjust the insertion and lookup logic to handle it.

There's a variation on linear probing called *Robin hood hashing* that is extremely fast and lets the load factor in the table get much, much higher without a performance drop. Look it up if you're curious!

And as always, take CS166 if you want to see more of this!

# **Problem Eight: Graph Searches**

## *Graph 1, DFS*

The nodes are visited in this order:

A, B, E, D, G, H, F, C

We never visit node I, since there's no path from A to I.

## *Graph 1, BFS*

Here's the contents of the queue at each point in time, along with the order that the nodes are visited.

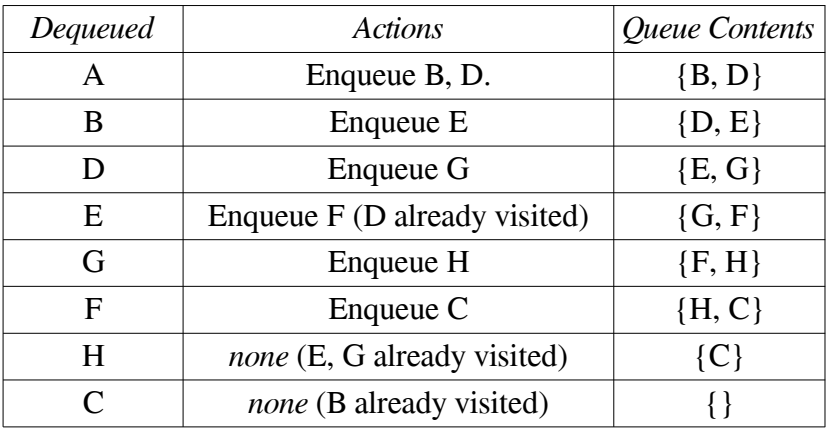

Not all nodes are visited. Notice that I isn't visited, since there's no path from A to I in the graph.

### *Graph 2, DFS*

The nodes are visited in this order:

#### A, D, E, B, C, F

All nodes are visited!

#### *Graph 2, BFS*

Here's the contents of the queue at each point in time, along with the order that the nodes are visited.

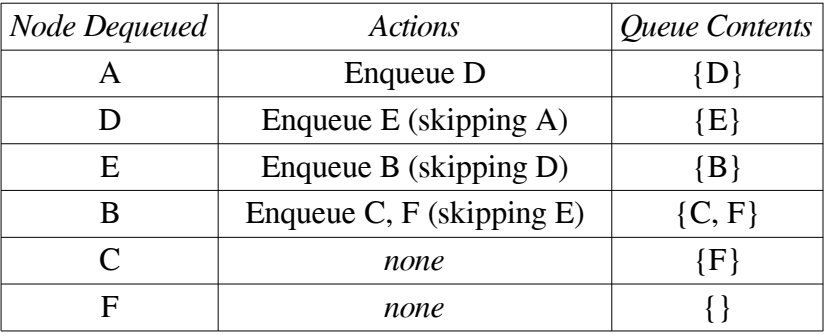

#### *Graph 3, DFS*

The nodes are visited in this order:

#### A, B, D, E

Not all nodes are visited; in particular, node *C* isn't reachable from *A*.

### *Graph 3, BFS*

Here's the contents of the queue at each point in time, along with the order that the nodes are visited.

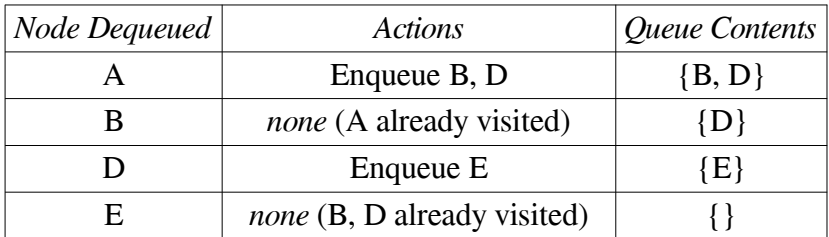

### *Graph 5, DFS*

The nodes are visited in this order:

#### A, B, C, D

## *Graph 5, BFS*

Here's the contents of the queue at each point in time, along with the order that the nodes are visited.

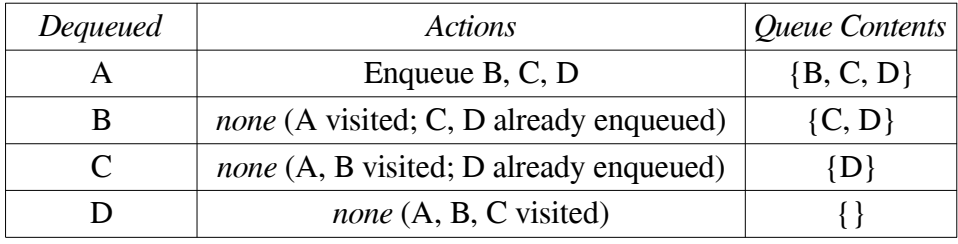

## **Problem Nine: Topological Sorting**

There are a great many topological orderings of this graph. Here are a couple:

A, C, B, I, H, E, D, F, G I, H, C, A, E, F, D, G, B

## **Problem Ten: Breadth-First Search and Binary Search Trees**

This breadth-first search ends up being a bit nicer to code up than your typical breadth-first search because there's only one way to get to each node in the tree, meaning that we don't need to worry about visiting the same node multiple times. Here's some code based on that observation:

```
void breadthFirstSearch(Node* root) {
     /* Seed a queue with the root node. */
     Queue<Node*> worklist;
     worklist.enqueue(root);
     while (!worklist.isEmpty()) {
         /* Grab the next node. If we got back null, it means that we walked off
          * the tree and there's nothing to do here.
          */
         Node* curr = worklist.dequeue();
         if (curr == nullptr) continue;
         /* Process the node. */
         cout << curr->value << endl;
         worklist.enqueue(curr->left);
         worklist.enqueue(curr->right);
     }
}
```
With the tree provided in the handout, we'd see the nodes printed in this order:

#### f, b, j, a, d, h, k, c, e, g, i

Notice that this is what you get when you go through the tree one level at a time. This is sometimes called a *level-by-level traversal* of the tree.

So when will you see everything in sorted order? Well, let's begin with a key observation: *if any node has a left child, the tree will not print in sorted order.* Why is this? Well, imagine that there is some node *x* that has a left child *l*. Since one go through the tree one layer at a time, we'll first print *x*, then afterwards print *l*. But we know that *l*'s value is less than *x*'s value, meaning that *l* prints out of order.

This means that the only trees that will print out in sorted order are trees where no node has a left child. Those trees essentially are linked lists starting at the root node and continuing down and to the right.

## **Problem Eleven: Tournament Champions**

To determine whether some player *p* is a winner, we need to look at all players that are exactly one and two hops away from *p* to see if we found everyone. There are many, many ways you can do this. Here are three: one based on directly looking at all pairs of players, one based on breadth-first search, and one based on depth-first search.

```
/* Version 1: Brute force. It works, but it ain't pretty. */
bool isChamp(const string& player,const Map<string, Set<string>>& tournament) {
    /* Loop over all other players to see if they're zero hops, one hop, or two
     * hops away.
     */
    for (string other: tournament) {
         if (other != player) { // Only care about other players
             if (!tournament[player].contains(other)) {
                 /* See if anyone that the player won against happened to beat
                  * this person.
\star/ bool success = false;
                for (string vanquished: tournament[player]) {
                     if (tournament[vanquished].contains(other)) {
                         success = true;
                         break;
 }
 }
                 if (!success) return false;
 }
         }
      }
      return true;
}
Set<string> championsOf(const Map<string, Set<string>>& tournament) {
    Set<string> result;
    for (string player: tournament) {
        if (isChamp(player, tournament)) result += player;
    }
    return result;
}
```

```
/* Version 2: BFS. Much nicer! This might not look like a BFS, but it essentially
  * is one. We find everyone one hop away, then everything two hops away.
 */
bool isChamp(const string& player, const Map<string, Set<string>>& tournament) {
     /* Find everyone who is one hop or two hops away from this player. */
    Setsstring oneHop = tournament[player];
     Set<string> twoHops;
     for (string vanquished: oneHop) {
         twoHops += tournament[vanquished];
     }
     /* See if everyone was covered. */
     return (oneHop + twoHops + player).size() == tournament.size();
}
Set<string> championsOf(const Map<string, Set<string>>& tournament) {
     Set<string> result;
     for (string player: tournament) {
         if (isChamp(player, tournament)) result += player;
     }
     return result;
}
```

```
/* Version 3: DFS. Quite short! We just find everyone at most two steps away and
 * make sure we got everyone.
 */
void dfsFrom(const string& player, const Map<string, Set<string>>& tournament,
              Set<string>& visited, int distance) {
     /* If we've gone too far, we're done. */
     if (distance > 2) return;
     /* If we've seen this node before, we're done. */
     if (visited.contains(player)) return;
     /* Explore outward! */
     visited += player;
     for (string vanquished: tournament[player]) {
         dfsFrom(vanquished, tournament, visited, distance + 1);
     }
}
bool isChamp(const string& player, const Map<string, Set<string>>& tournament) {
     Set<string> visited;
     dfsFrom(player, tournament, visited, 0);
     return visited.size() == tournament.size();
}
Set<string> championsOf(const Map<string, Set<string>>& tournament) {
     Set<string> result;
     for (string player: tournament) {
         if (isChamp(player, tournament)) result += player;
     }
     return result;
}
```
## **Problem Twelve: Tournament Victory Chains**

The key operation we need to be able to perform is to extract, from a tournament, the two smaller tournaments you get by filtering down to just winners and just losers. The rest is handled by recursion.

```
/**
  * Given a larger tournament and a set of players, returns the tournament formed
  * from just the indicated set of players.
 *
  * @param tournament The larger tournament.
  * @param players The players in question.
  * @return A subtournament consisting just of the indicated players.
  */
Map<string, Set<string>> 
subtournamentOf(const Map<string, Set<string>>& tournament,
                 const Set<string>& players) {
     Map<string, Set<string>> result;
     for (string player: players) {
         /* Filter the victories just down to the people they beat who are in the
          * group we care about.
          */
        result[player] = tournament[player] * players; }
     return result;
}
Vector<string> victoryChainFor(const Map<string, Set<string>>& tournament) {
     /* Base case: If the tournament has no players, we can use the empty list. */
     if (tournament.isEmpty()) return {};
     /* Recursive step: Choose a player, split the tournament, concatenate the
      * paths we get back. For simplicity, we're going to start off by forming a
      * set of all the players so we can easily identify winners and losers.
      */
     Set<string> allPlayers;
     for (string player: tournament) {
         allPlayers += player;
     }
     /* Get a person to split on. */
     string player = allPlayers.first();
    /* Form the sets of people they won against and lost against. */ auto vanquished = tournament[players];
    auto victors = allPlayers – player – vanquished;
     /* Recursively form victory chains through those players. */
     auto chain = victoryChainFor(subtournamentOf(tournament, victors));
    chain += player; chain += victoryChainFor(subtournamentOf(tournament, vanquished));
     return chain;
}
```
*Good question to ponder:* Where have you seen this algorithm somewhere before? Or at least something very similar to it? What if you thought of "players" as "objects" and "games" as indicating which objects are bigger or smaller?

## **Problem Thirteen: Eccentricity**

There are many ways you can code this up. Ours uses a cute insight. Imagine that we run a BFS starting at a given node. What can we say about the very last node that we dequeue out of the queue? That node has to be as far away as possible from the source node, since (1) BFS visits nodes in increasing order of distance and (2) no other nodes will be visited after it. As a result, to find the most distant node from a starting point, we can run a BFS starting at that node and look at the very last node we've found. That's the one that's as far away as possible.

```
int eccentricityOf(const Map<string, Set<string>>& graph, const string& node) {
     Queue<string> worklist;
     worklist.enqueue(node);
     /* Associate each element with a parent node. The parent node is the node that
      * added it into the queue, which means it'll be one step closer to the start
      * node. This is an alternative to using a queue of stacks or vectors that is
      * more commonly used and works much more efficiently.
      */
     HashMap<string, string> parents;
    /* Track the last node we've seen. */string last = node;/* Do the BFS! */ while (!worklist.isEmpty()) {
         string curr = worklist.dequeue();
         for (string next: graph[curr]) {
             /* Don't revisit something we've already enqueued. */
             if (!parents.containsKey(next)) {
                parents[next] = curr; // We discovered this node.
                 worklist.enqueue(next);
 }
         }
         /* Remember the last node we've seen. */
        last = curr: }
     /* Track back from this node to the start, counting how many steps were
      * needed.
      */
    int result = 0;
     while (parents.containsKey(last)) {
        last = parents[last]; result++;
     }
     return result;
}
```